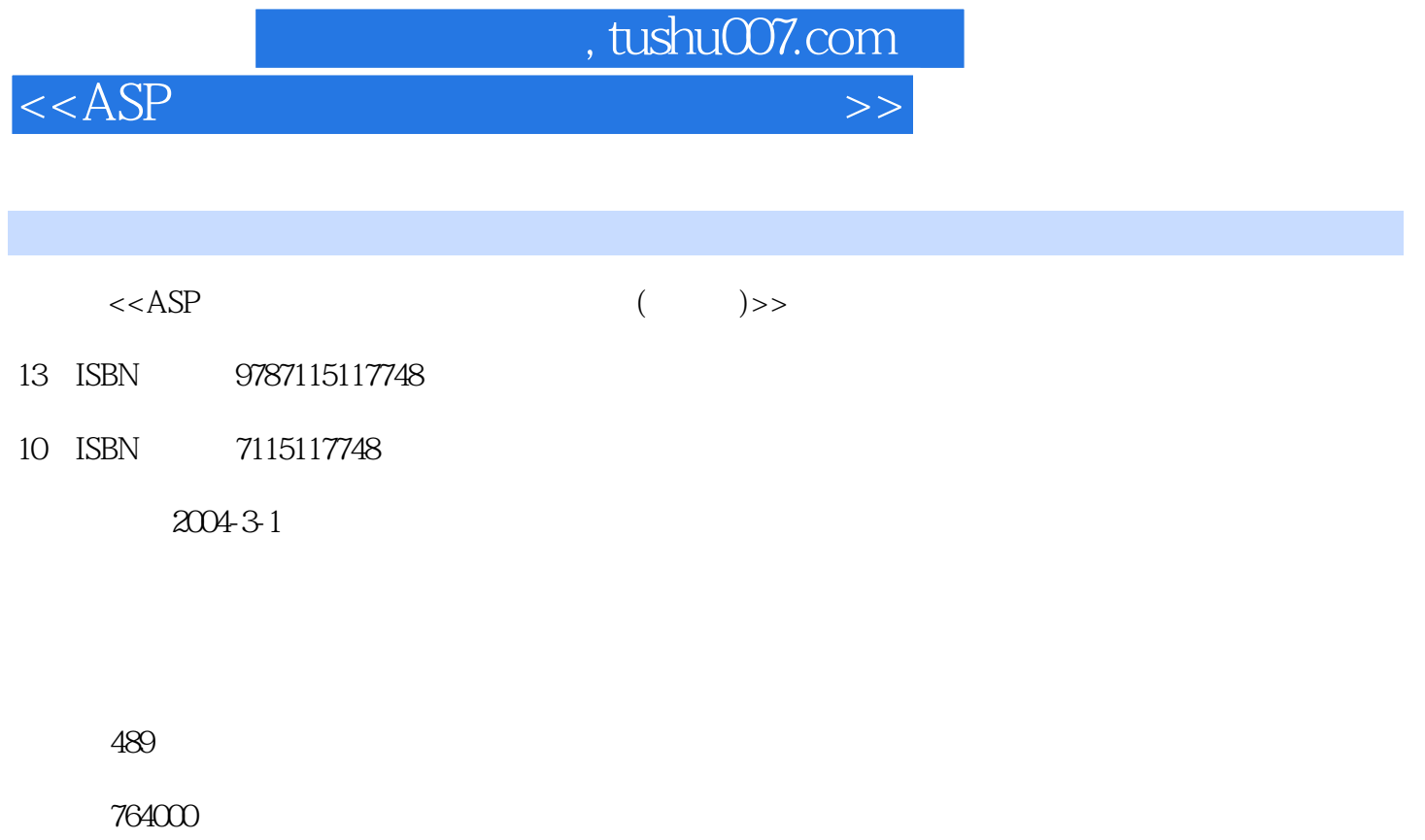

extended by PDF and the PDF

更多资源请访问:http://www.tushu007.com

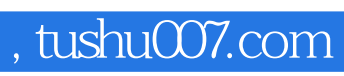

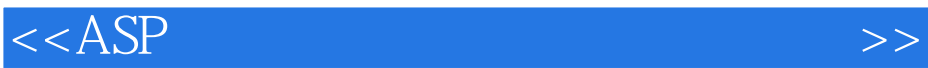

 $ASP$ 

and tushu007.com

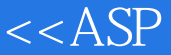

 $11.1$   $11.2$   $11.3$  $21.4$  3 2 42.1 42.2 42.2 1  $42.22$  52.3 52.3.1 52.3.2 62.4  $102.41$   $102.42$   $112.43$   $132.44$  $142.4.5$   $172.5$   $212.5.1$   $212.5.2$  $222.53$   $242.6$   $302.61$   $302.62$  $362.63$   $402.64$ 452.7 532.7.1 532.7.2 622.8  $71281$   $71282$  $722.9$   $732.9.1$   $732.9.2$ 792.9.3 1 812.10 85 3 863.1 863.2 863.2.1 863.2.2 863.3 903.3.1  $903.32$   $913.4$   $963.41$   $963.4.2$  $973.43$   $1023.4.4$   $1053.4.5$   $1083.5$  $1093.51$   $1103.52$   $1113.53$   $1163.54$ usermng.asp 1193.6  $193.6$   $1223.61$   $1223.62$  $1273.7$  1333.8  $1473.9$  1533.10 "  $\frac{1603.11}{162.4}$  1634.1  $\frac{1634.2}{1634.3}$  1634.2  $\frac{1634.3}{1634.3}$  $1654.31$   $1654.32$   $1664.4$   $1684.41$ 1684.4.2 1694.4.3 1724.4.4 1724.4.4  $1764.5$   $1774.5.1$   $1774.5.2$   $1794.5.3$ 统的主框架页面 1864.6 会议室管理的实现 1884.7 增加会议的实现 1974.8 会议管理的实现  $2014.9$  2234.10 "  $2264.11$   $229.5$  $2305.1$   $2305.2$   $2315.2.1$   $2315.2.2$   $2315.3$  $2315.31$   $2315.3.2$   $2345.4$   $2415.4.1$   $2415.4.2$  $2415.43$   $2435.4.4$   $2465.4.5$  $2505.5$   $2535.5.1$   $2535.5.2$   $2575.5.3$  $2575.6$   $2585.61$   $2585.62$  $2595.63$   $2655.64$   $2655.7$   $2665.7.1$ 员主界面页面 2665.7.2 添加费用功能页面 2675.7.3 添加事故报告页面 2695.7.4 费用信息查询页面  $2725.7.5$   $2745.8$   $2745.8$   $2745.8.2$  $2755.83$   $2795.84$   $2835.85$ 2885.8.6 2915.8.7 2925.9 2925.9 2945.9.1 HTML+JavaScript $2945.9.2$   $295.9.3$  $2955.10$   $2955.11$   $298.6$   $2996.1$   $2996.2$  $2996.21$   $2996.2.2$   $3006.3$   $3006.31$   $3006.3.2$  $301633$   $304634$   $30564$  $3076.4.1$   $3076.4.2$   $3076.4.3$   $3086.4.4$  $3096.45$   $3116.5$   $3146.5.1$   $3146.5.2$  $3156.53$   $3166.6$   $3166.61$   $3166.62$  $318663$   $322664$   $331665$ 信息 3376.7 实现前台功能模块 3446.7.1 政府公文系统前台首页 3446.7.2 浏览公文详细内容的页面 3536.7.3 3566.7.4 3566.7.4 3596.7.5 3616.8 366 7 3677.1 3677.2 3677.2.1 3677.2.2 3687.3 3687.3.1 3687.3.2

## , tushu007.com

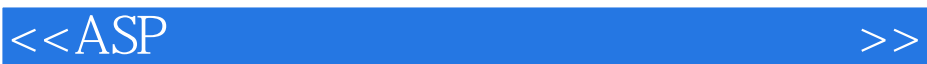

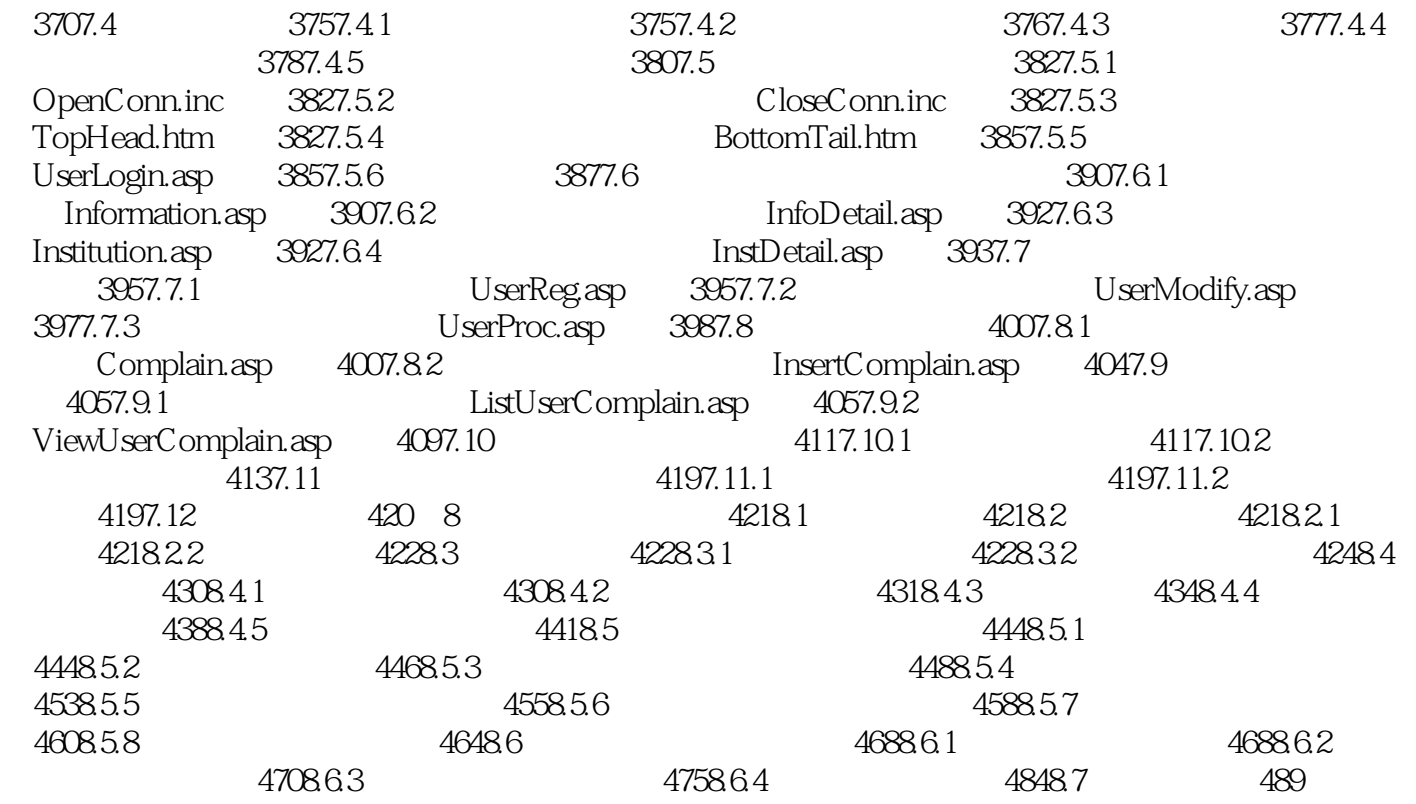

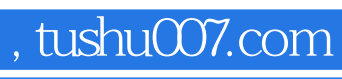

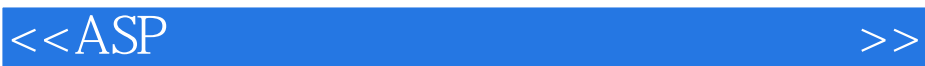

本站所提供下载的PDF图书仅提供预览和简介,请支持正版图书。

更多资源请访问:http://www.tushu007.com